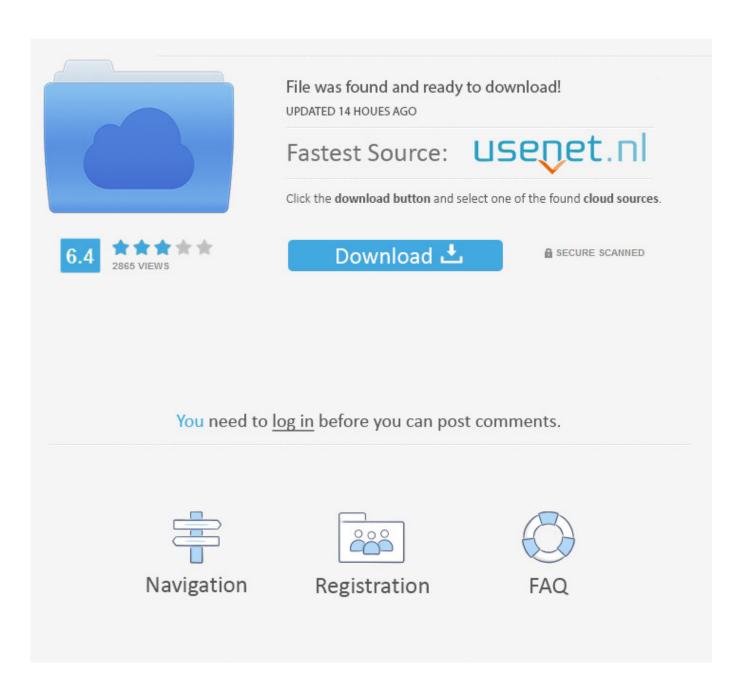

Can I Make My Mac Address For Stb Emulator

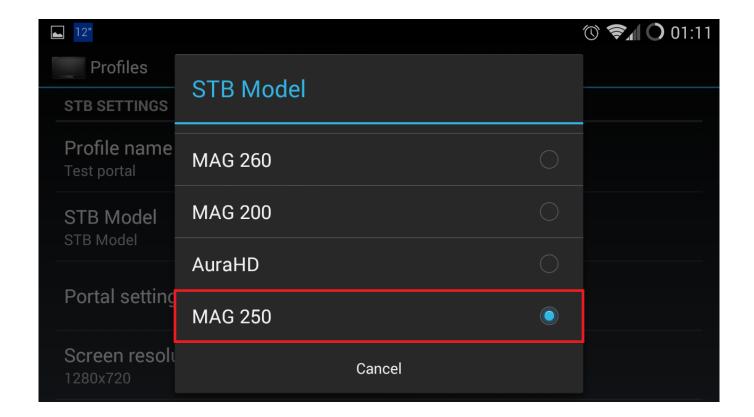

Can I Make My Mac Address For Stb Emulator

2/5

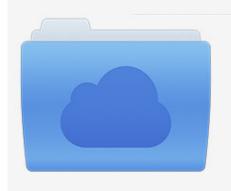

File was found and ready to download! UPDATED 14 HOUES AGO

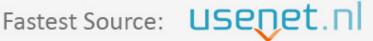

Click the download button and select one of the found cloud sources.

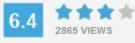

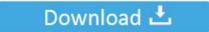

**⋒** SECURE SCANNED

You need to <u>log in</u> before you can post comments.

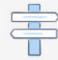

Navigation

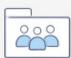

Registration

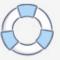

Code: ipconfig /all and press enter This tells you your mac address for your net devices, your ip, and your network state.. Take the mac address it gave you and write down the last half of it, the entire mac will look like aa:bb:cc:00:11:22 and 00:11:22 will be what you're looking for.. Use those last 6 numbers or letters in the mac of your chosen emulator Do not use 00:11:22, use your mac!.

Intel Ich7r dh Sata Raid Driver

Nfs carbon full game with crack

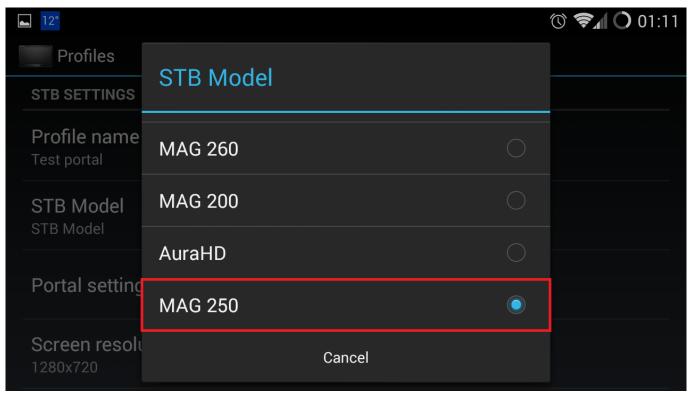

Bob Chilcott God So Loved The World Pdf Newspaper

Microfit 5 With Crack Video File For Mac

Unduh Zombie Evil Been Summoned For

6e4e936fe3 webclient file overwrite

6e4e936fe3

4/5

Purab Aur Paschim 1970 Movie Free Download

5/5